# **Cyber Café and Back Office Services**

### **1. INTRODUCTION**

Computers are widely used in this world of business and education. Web browsing, emails, online applications, project preparation are some of activities which are still done through cyber café in locality. Personal Computers are still not affordable for many people for not so frequent activities. Also, some of business owners don't find any need of heavy infrastructure for computers and internet. They still find it economical to outsource such activities like data processing, accounting entries, taxation, application for government activities etc. For more benefits and special customers, job training activities and institute related work can be facilitated at this service centre.

### **2. SERVICE AND ITS APPLICATION**

Data processing, accounting entries, video conferencing, emails, web browsing, designing, project preparation, various govt. application like passport, driving licence, job/software training to students are some of services which can be offered at this project.

#### **3. DESIRED QUALIFICATION FOR PROMOTER**

There is no specific need in qualification for operating Cyber Café and Back Office Services. Technical team with qualification having IT background can be hired and trained easily and can be affordable.

#### **4. INDUSTRY LOOKOUT AND TRENDS**

Today, the computer and IT have changed the complete global scenario. Computers are widely used in every sphere of life and have wide ranging commercial use coupled with internet such as e-mail, browsing, web browsing, ecommerce, e-Governance etc. An internet cafe or cyber cafe is a place which provides internet access to the public, usually for a fee. This project profile is

proposed for information technology related services such as Internet & Desk Top Publishing (DTP), Scanning Work, and Printing worked.

## **5. MARKET POTENTIAL AND MARKETING ISSUES. IF ANY**

The IT services sector, being the fastest growing has tremendous potential for growth. India is one of the leading nations in e-commerce and other IT enabled services. The younger generation is very much inclined towards computer and IT. These factors have created a need for Cyber cafes servicing centre with IT enabled services. The Plant and machinery for the project is available in local market.

## **6. RAW MATERIAL REQUIREMENT**

- 1. Computers, with all accessories and web camera
- 2. Licensed Software Accounting Software, Design Software, MS Office
- 3. All in one Printer, Scanner, Photocopy
- 4. Furniture Desk, Chairs, Partitions
- 5. Air Conditioner
- 6. UPS/Inverter

## **7. SERVICES PROCESS OUTLINE**

Setup of a computer business centre requires below steps to follow.

- 1. Location
	- Best area can be where small business owners, schools and coaching institutes and middle class population reside.
- 2. Fixed Investment
	- Computers and its suppliers need to be decided. Internet service provider with high speed internet need to be decided.
- 3. Office Furniture and Installation of Computers and software

## **8. MAN POWER REQUIREMENT**

**Sr. No. Description Total**

**1** Entrepreneur **1** Entrepreneur **1** Entrepreneur **1** Entrepreneur **1** Entrepreneur **1** Entrepreneur **1** E 20,000.00 **7** Technical/Office Support – 2 @ Rs 10000 Per Month

### **9. IMPLEMENTATION SCHEDULE**

The project can be implemented in a period of 3 to 5 months by performing the various activities in a systematic manner and simultaneous application of various common activities as mentioned below:

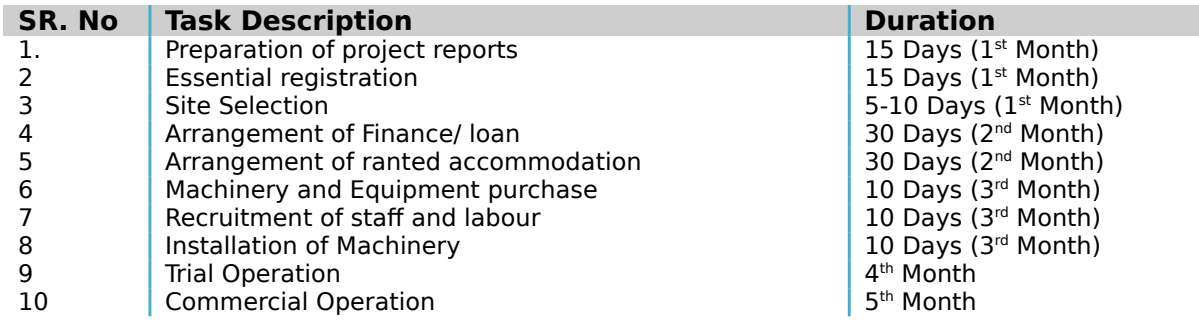

### **10. COST OF PROJECT**

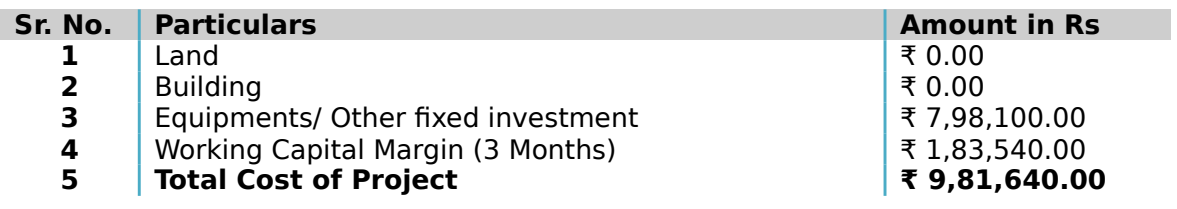

#### **(a) Fixed capital calculation**

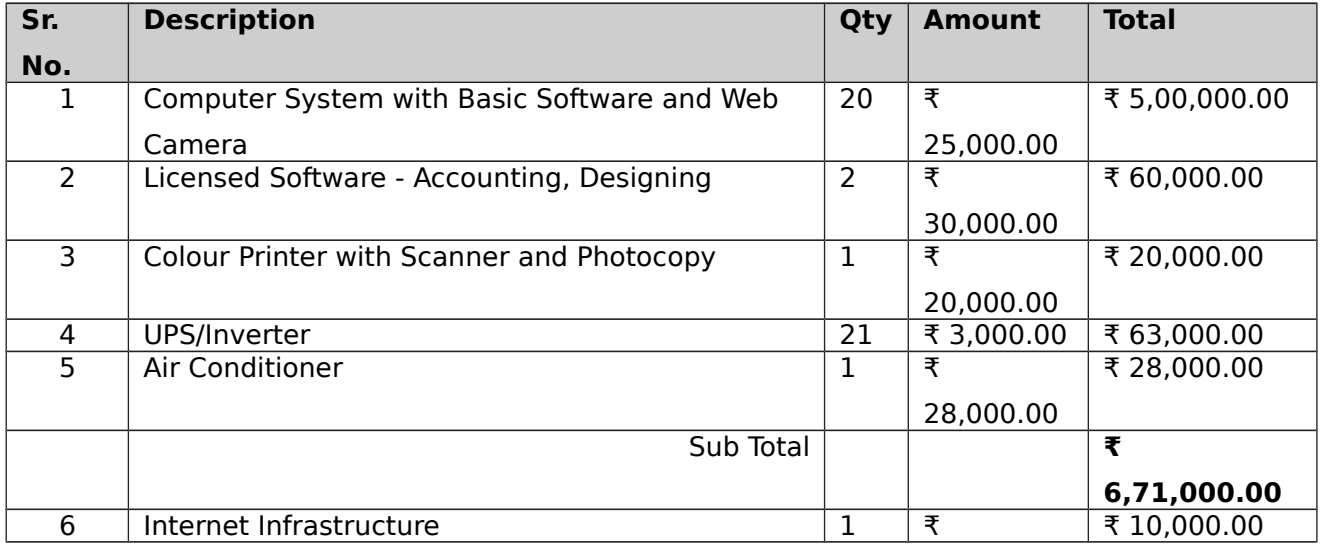

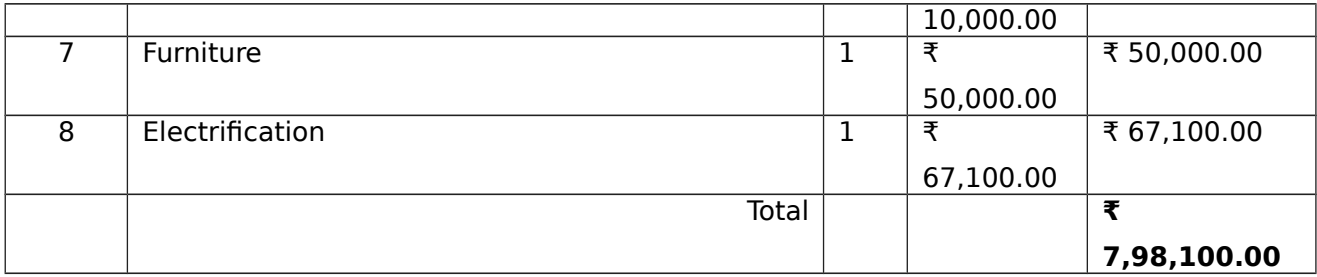

## **(b) Working capital calculation**

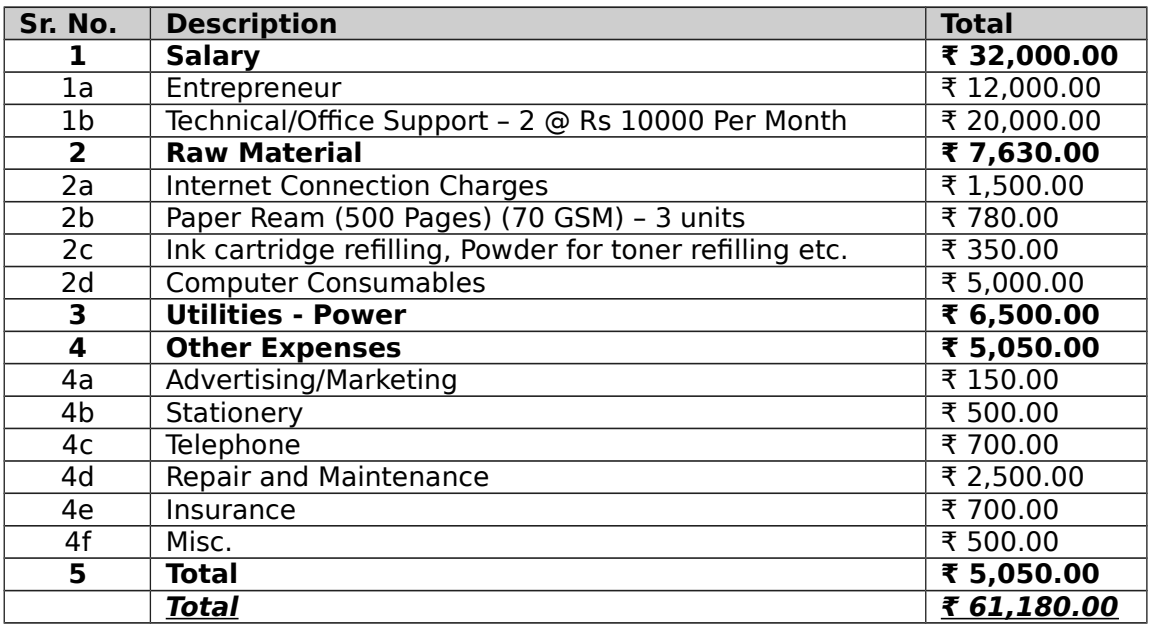

### **11. MEANS OF FINANCE**

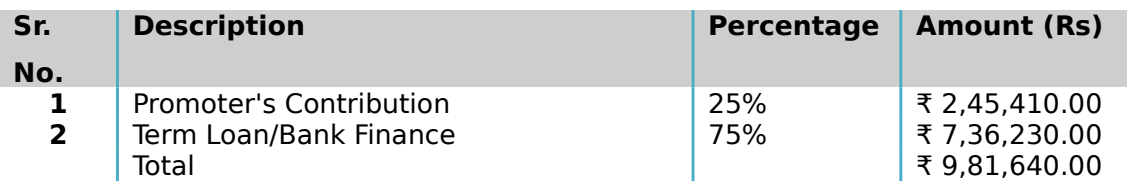

## **(a) Cost of Operation**

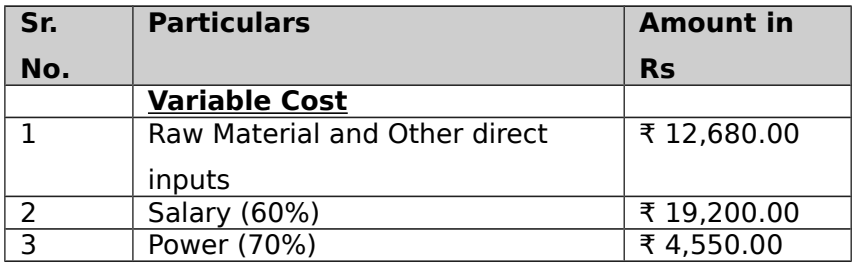

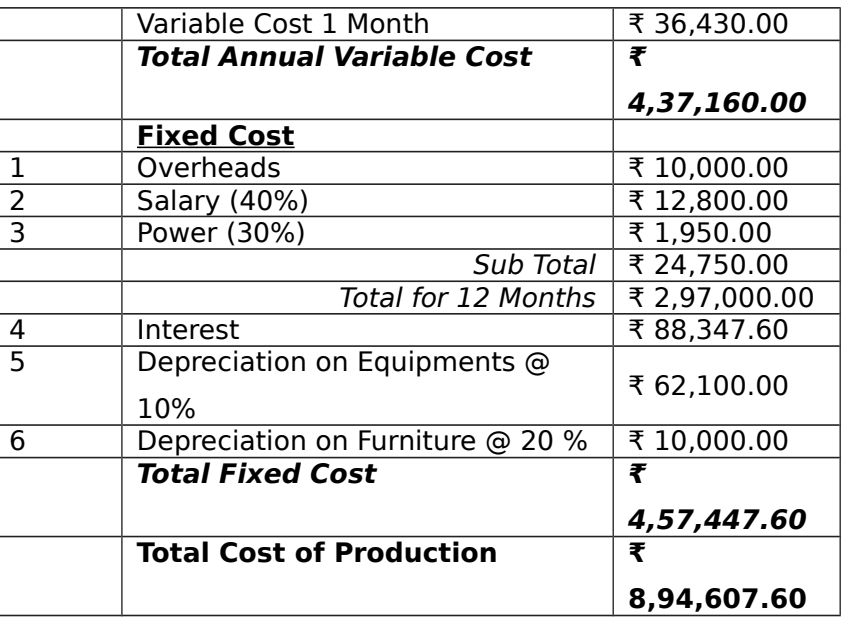

### **(b) Turnover**

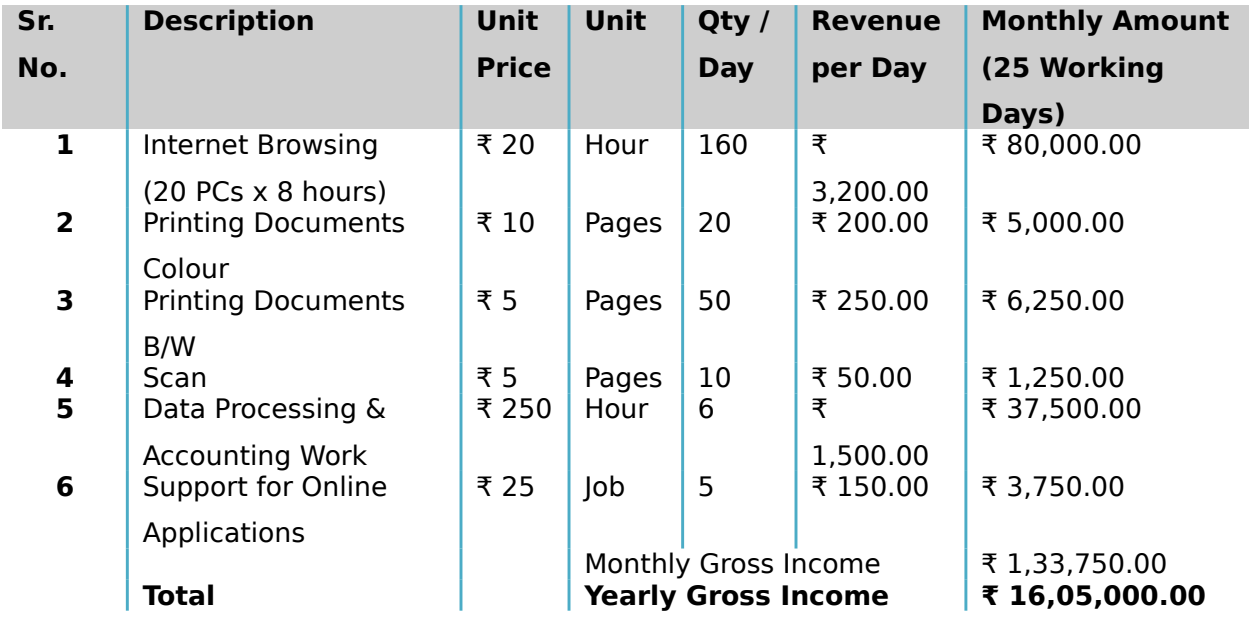

# **12. WORKING CAPITAL REQUIREMENTS**

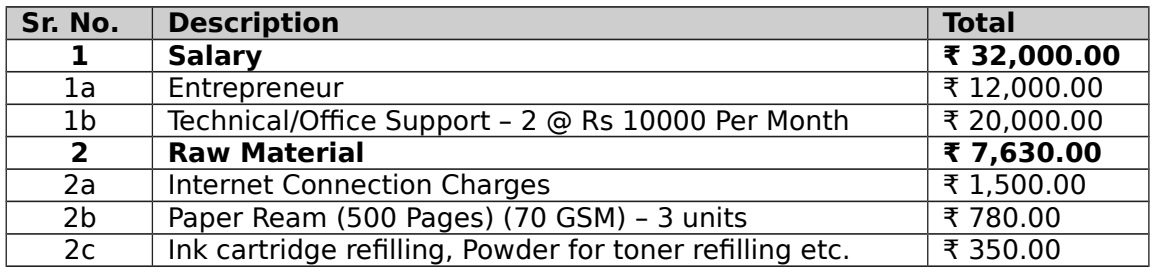

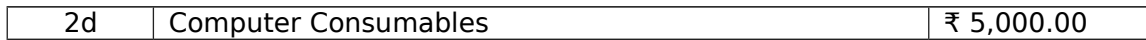

### **13. LIST OF MACHINERY REQUIRED**

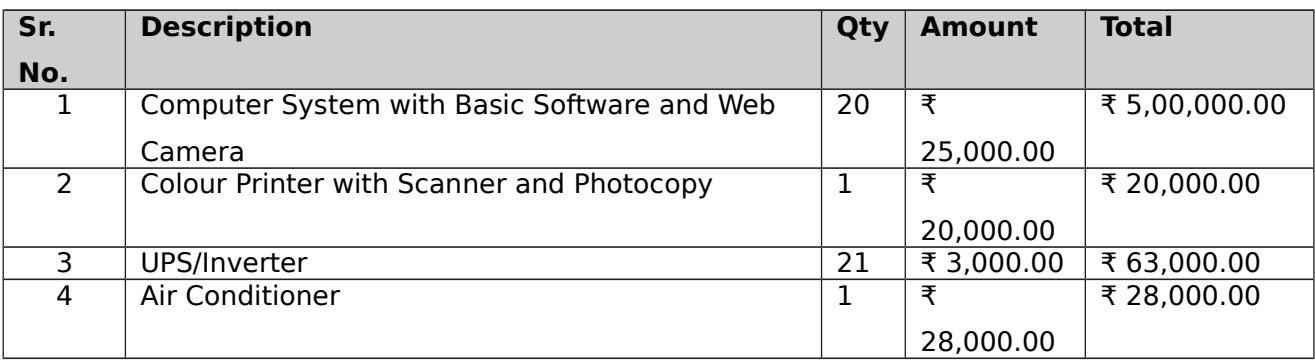

All the machines and equipments are available from local manufacturers. The entrepreneur needs to ensure proper selection of product mix and proper type of machines and tooling to have modern and flexible designs. It may be worthwhile to look at reconditioned imported machines, dies and tooling. Some of the machinery and dies and tooling suppliers are listed here below:

- 1 Impressive Computers Hasan Ali House No. 4/41-A, Noor Baug, Umerkhadi, Mumbai - 400009, Maharashtra, India
- 2 Computer Planet Shop No. 1, Shaniwar Peth-53, Opposite Amruteshwar Mandir, Amruteshwar Co Operative Housing Society, Near Shaniwar Wada, Pune – 411030, Maharashtra, India
- 3 Visicube Technologies Private limited Door No. 1-8-315, Begumpet, Opposite US Consulate, Hyderabad - 500016, Telangana, India
- 4 Micon Automation Systems Private Limited A-814, Siddhi Vinayak Towers, Behind DCP Office, Makarba, Ahmedabad - 380051, Gujarat, India
- 5 Adaptek Automation Technology No. 13, F- 3, 2nd Floor, Main Road, Adyar Nehru Nagar, Near H.D.F.C. Bank A.T.M., Chennai - 600020, Tamil Nadu, India

### **14. PROFITABILITY CALCULATION**

**Net Profit (Turnover - Cost of Operation) ₹ 7,10,392.40 Net Profit Ratio (Net profit \* 100/Turnover) 44.26% Rate of Return (Net Profit \* 100 / Total Cost of Project)**

**72.37%**

#### **(a) Profitability Projection**

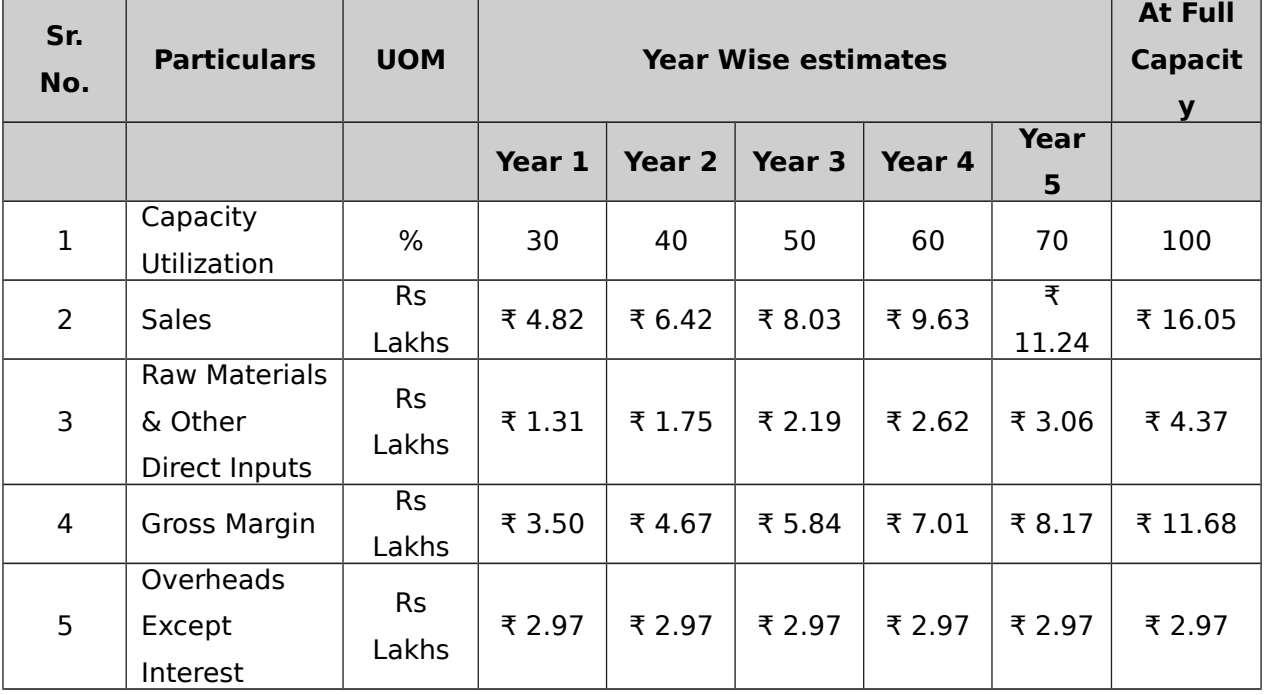

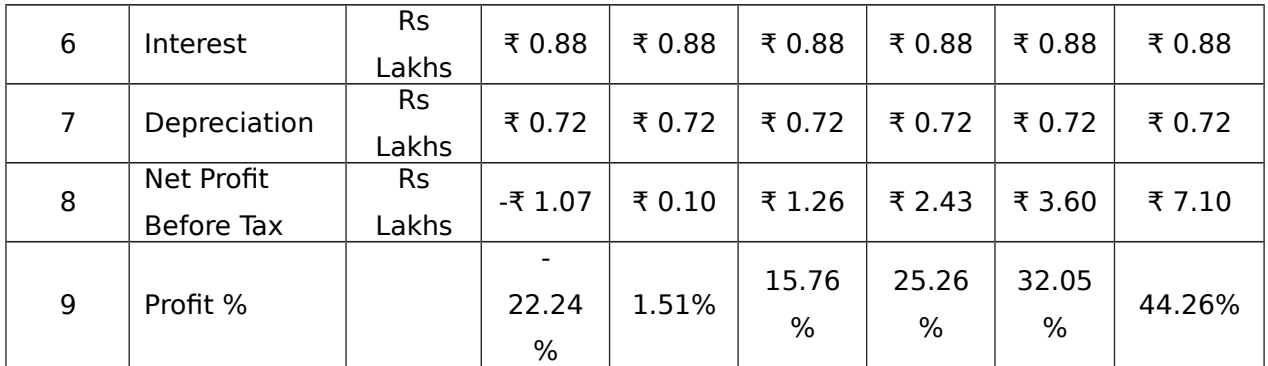

The basis of profitability calculation:

This unit will have capacity to provide internet browsing 57,600 hours/year; printing documents 25,200 pages/year(this include B/W and colored prints both.); data entry and accounting services and online web application support. (these additional services are depends on requirements) .

The cost of one hour for internet browsing would be 20 INR. Cost for B/W print will be 5 INR/page and 10 INR/page for colored print. Data entry and accounting job will be charges 250 INR/hour.

Energy Costs are considered at Rs 7 per Kwh and fuel cost is considered at Rs. 65 per liter. The depreciation of plant is taken at 10-12 % and Interest costs are taken at 14 -15 % depending on type of industry.

### **15. BREAKEVEN ANALYSIS**

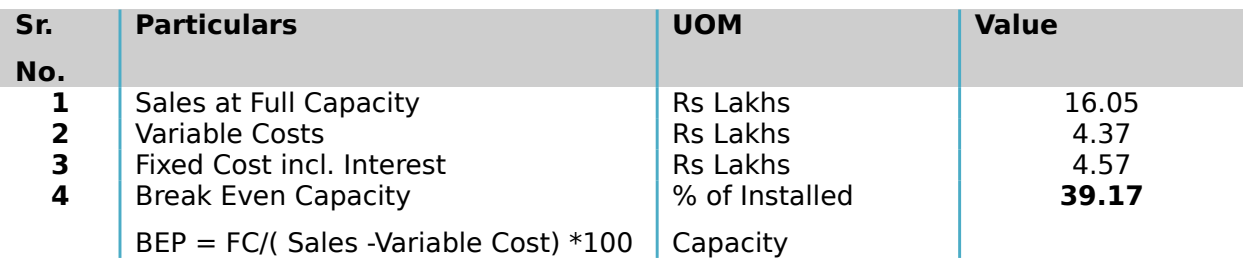

### **16. STATUTORY / GOVERNMENT APPROVALS**

All cyber cafes shall be registered with a URN (Unique Registration Number) through an agency called as registration agency has been notified by the state Government in this regard. The requirements of registration shall include: Name of establishment, Address with contact details including email address, Whether individual or partnership or sole proprietorship or society or company, Name of owner, Date of Incorporation, Whether registered or not (if yes, copy of registration with Registrar of Firms or Registrar of Companies or Societies), Type of service to be provided from cyber café.

Registration organization chooses the officer to check or investigate cyber cafe and the PC asset of system set up in that, whenever to check whether the cyber bistro is working as indicated by the principles specified or not. Inspecting officer have the privilege to check each related registers, reports and any important data to the reviewing officer on demand.[ Information Technology Rules-2011]

#### **Licenses expected to open Cyber Café**

- 1. Enlistment of business name with state government, if necessary. A DBA (Doing Business As) is required at whatever point you are leading business under a name other than your own. Enrolling a DBA name is commonly done through state government or area agent's office.
- 2. Deals assess permit. This can be acquired from your state Department of Taxation and Finance. You should keep legitimate data on the things sold and their sum and the business charge that was gathered.
- 3. Government charge ID number. You should record a different assessment form for your business and along these lines should have an elected duty ID number. You can discover the shape online at [www.irs.gov.](http://www.irs.gov/)
- 4. Acquire building permits. Check with your neighbourhood region for the sorts of grants required. Get a legitimate counsellor in the event that you don't know how to round out the structures—better to pay little expenses in advance and have genuine feelings of serenity than to have costly

intricacies down the road. [http://www.wikihow.com/Set-up-an-Internet-Cafe] Entrepreneur may contact State Pollution Control Board where ever it is applicable.

### **17. BACKWARD AND FORWARD INTEGRATIONS**

The basis for calculation of Production Capacity has been taken on Single Shift basis on 75% efficiency. The Salaries & Wages, Utilities, Cost of Land and Rents etc. are based on prevailing rates in 2017-18 in and around Ahmedabad. These cost factors are likely to vary with time and location. Interest of term loan and working capital loan has been taken at the rate of 13% on an average prevailing in 2014-15. This rate may vary depending upon the policy of the financial Institution/agencies from time to time. The cost of Machinery and Equipment refer to a particular make/model and the prices are approximate prevailing in 2017-18. The breakeven point percentage indicated is on full capacity utilization. The project preparation cost etc., whenever required could be considered under pre-operative expenses.

## **18. TRAINING CENTERS AND COURSES**

There is no specific course in repairing and assembling services, but the most authorized centre is government authorized "ITI" available in all the cities across the country. India Training institute of computer technology conducts various technical courses in different cities to enable students to make a bright career. Most of our vocational programs are job-oriented with which students can start earning the day they finish their training or can learn them as a hobby. Students can join for any of these in vacations as all these are short-term certificate courses.

Udyamimitra portal ( link : [www.udyamimitra.in](file:///home/webmaster/mojo/converter/data/uploads/9gn7uz9gkxl7qqry/o_1cmmk3jq51sunhvg1g9914341grju/%5Ch) ) can also be accessed for handholding services viz. application filling / project report preparation, EDP, financial Training, Skill Development, mentoring etc.

Entrepreneurship program helps to run business successfully is also available from Institutes like Entrepreneurship Development Institute of India (EDII) and its affiliates all over India.

#### **Disclaimer:**

Only few machine manufacturers are mentioned in the profile, although many machine manufacturers are available in the market. The addresses given for machinery manufacturers have been taken from reliable sources, to the best of knowledge and contacts. However, no responsibility is admitted, in case any inadvertent error or incorrectness is noticed therein. Further the same have been given by way of information only and do not carry any recommendation.

Source:- Udyami Mitra/Sidbi